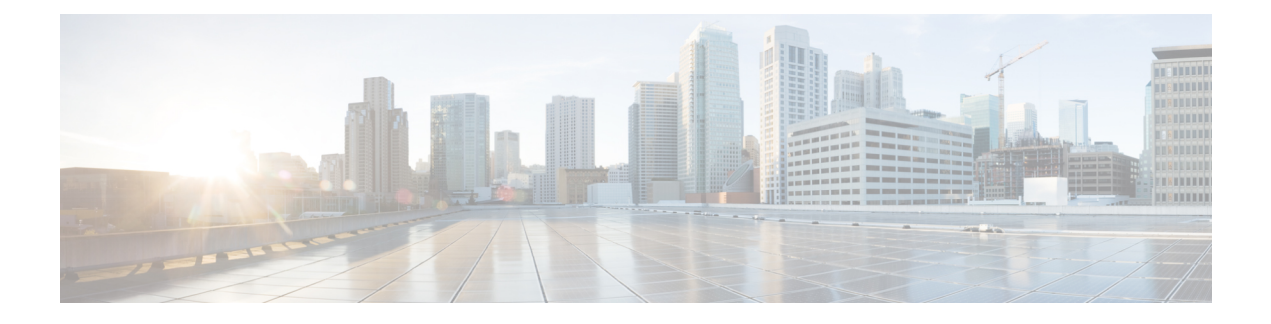

# **Cisco SuccessNetwork - Données de télémétrie**

• Cisco Success Network – Données de télémétrie, à la page 1

## **Cisco Success Network – Données de télémétrie**

CiscoSuccess Network est une fonctionnalité permanente de collecte d'informations et de mesures d'utilisation de l'outil de migration de pare-feu sécurisé, qui collecte et transmet des statistiques d'utilisation par l'intermédiaire d'une connexion sécurisée dans le nuage entre l'outil de migration et le nuage de Cisco. Ces statistiques nous aident à fournir une assistance supplémentaire sur les fonctionnalités inutilisées et à améliorer nos produits. Lorsque vous lancez un processus de migration dans l'outil de migration de pare-feu sécurisé, le fichier de données de télémétrie correspondant est généré et stocké dans un emplacement fixe.

Lorsque vous poussez la configuration ASA migrée avec FPS vers centre de gestion, le service de transfert lit le fichier de données de télémétrie à partir de l'emplacement et le supprime une foisles donnéestéléchargées avec succès dans le nuage.

L'outil de migration offre deux options au choix pour la diffusion en continu des données de télémétrie : **limitée** et **étendue**.

Lorsque **Cisco Success Network** est défini sur **Limitée**, les points de données de télémétrie suivants sont collectés :

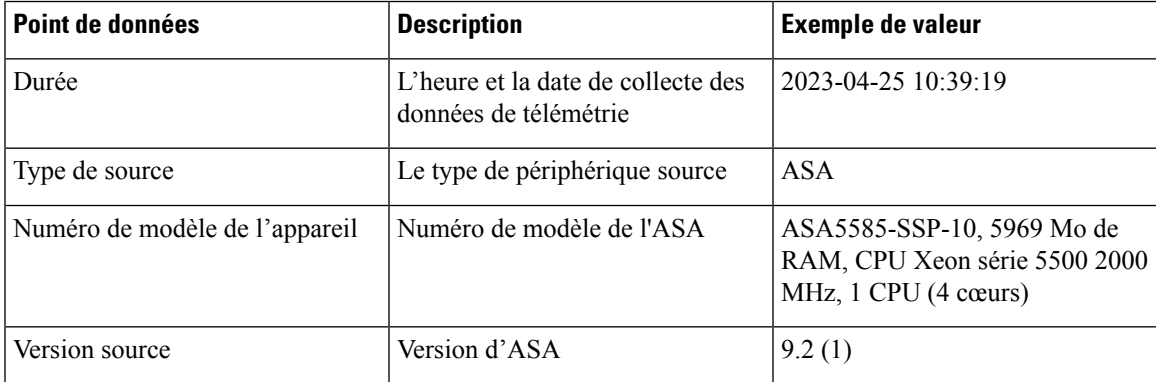

#### **Tableau 1 : Télémétrie limitée**

•

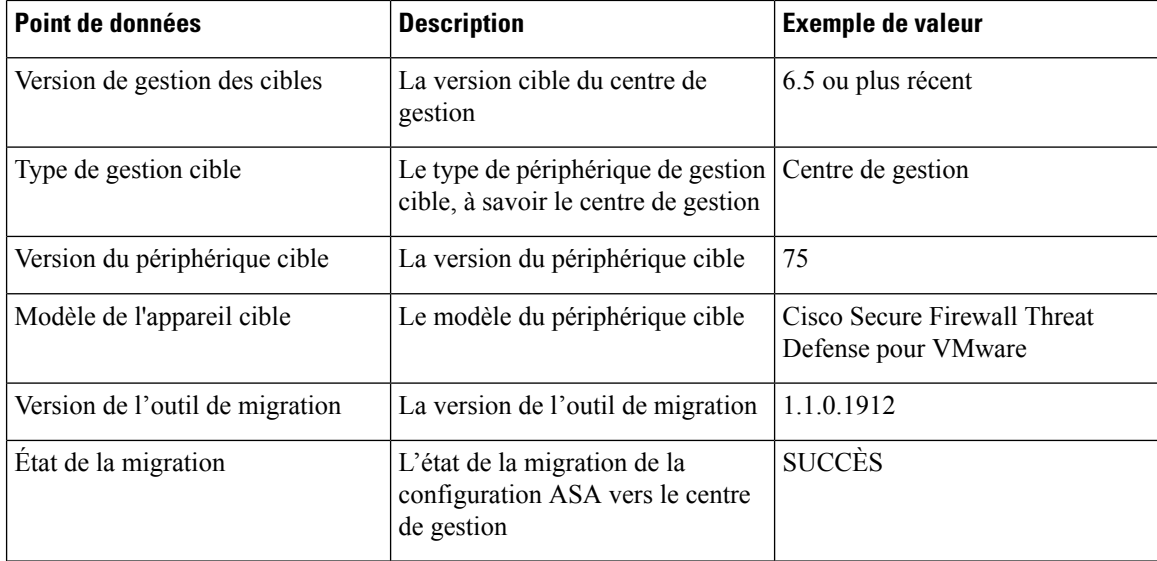

Les tableaux suivants fournissent des informations sur les points de données de télémétrie, leurs descriptions et des exemples de valeurs, lorsque **Cisco Success Network** est défini sur **Étendue** :

#### **Tableau 2 : Télémétrie étendue**

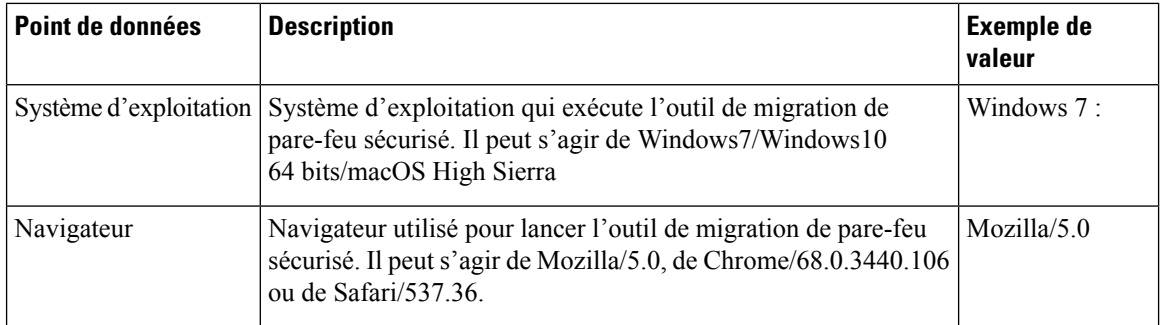

#### **Tableau 3 : Informations sur le source**

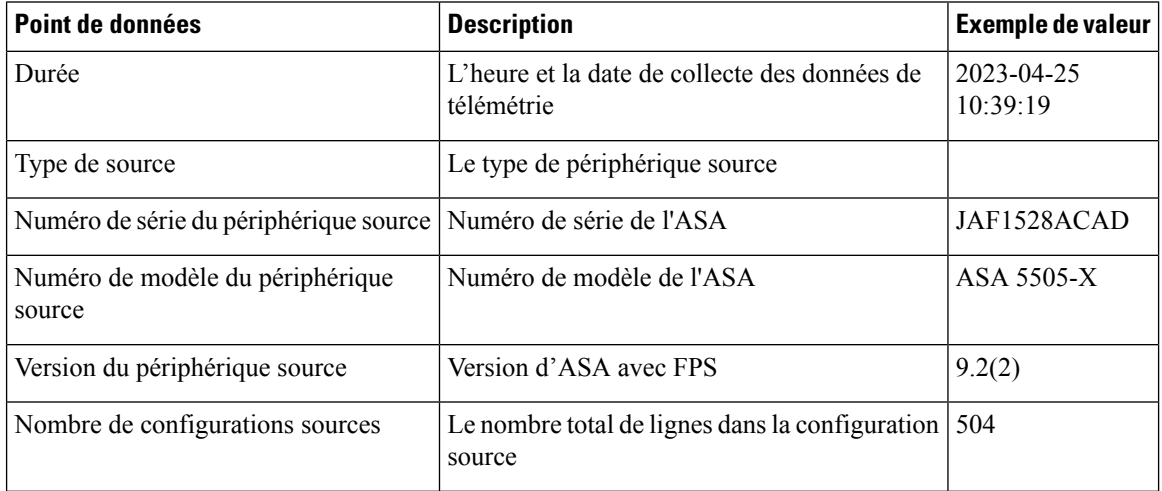

I

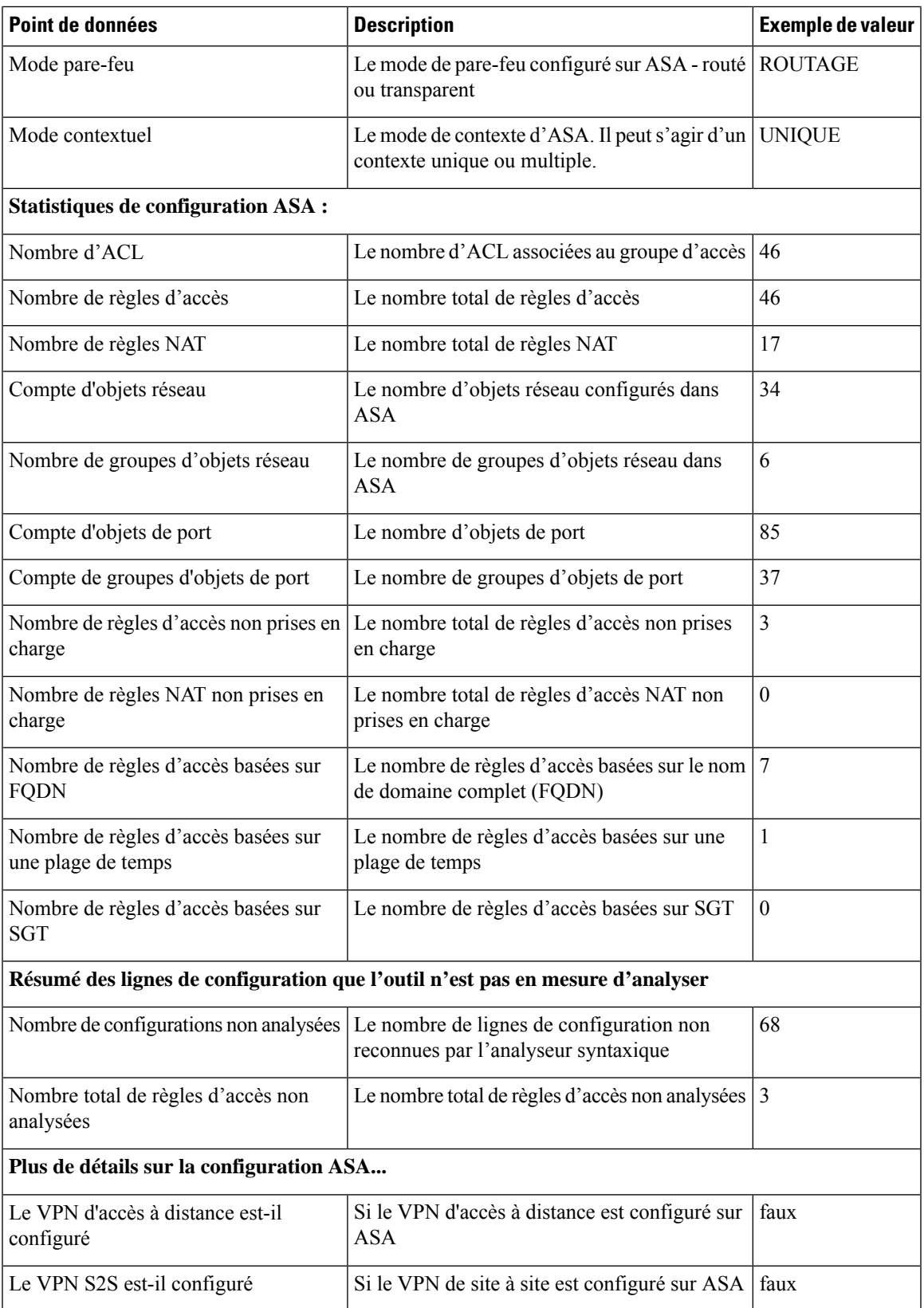

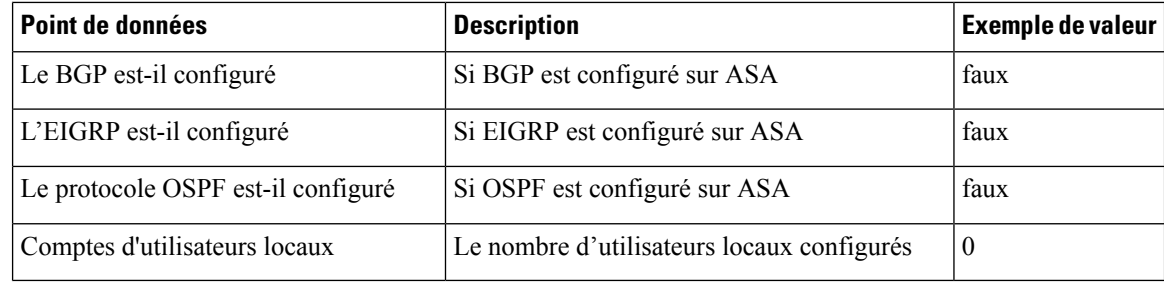

#### **Tableau 4 : Informations sur le périphérique de gestion cible ( Centre de gestion)**

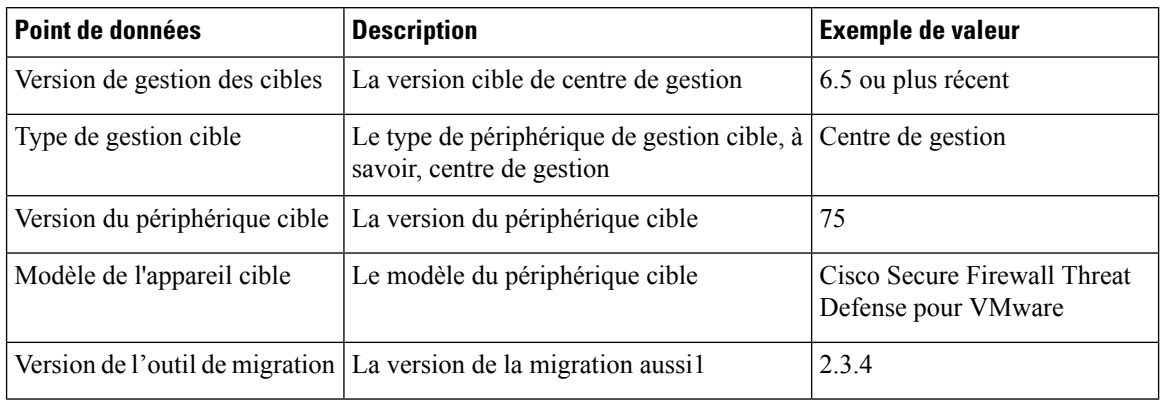

#### **Tableau 5 : Résumé de la migration**

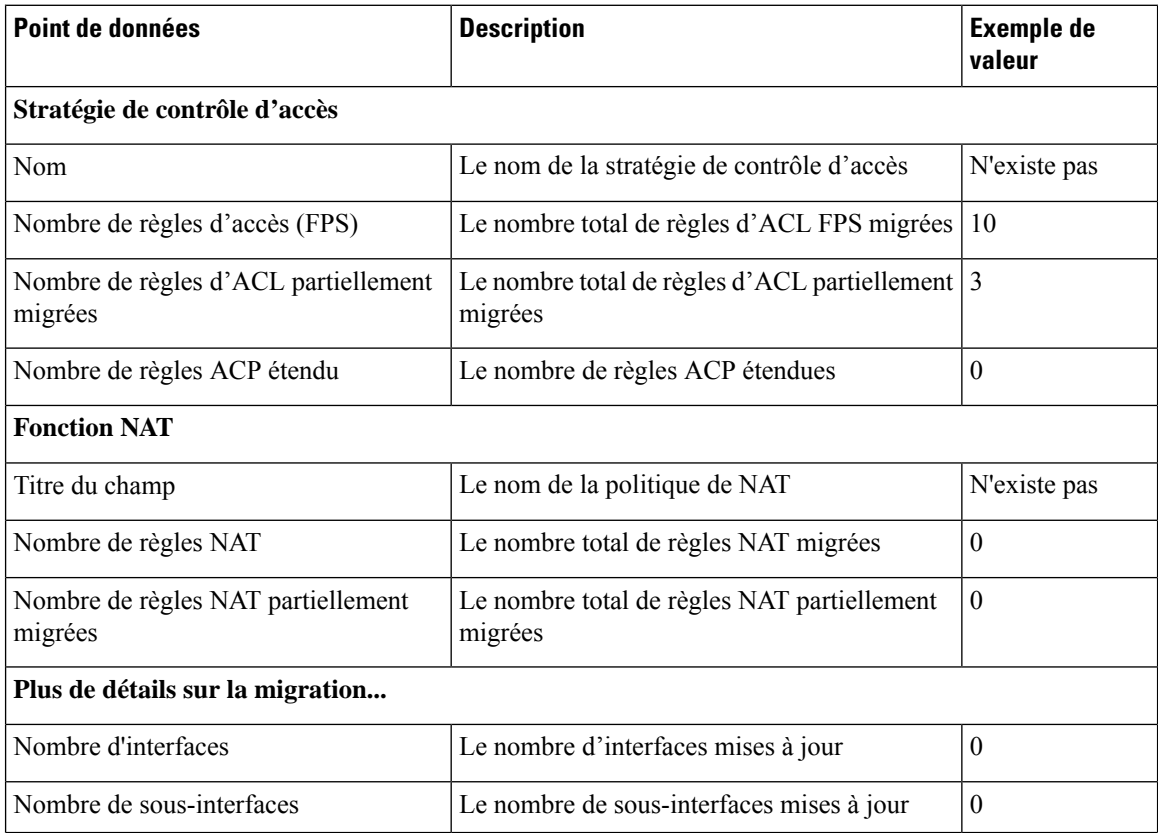

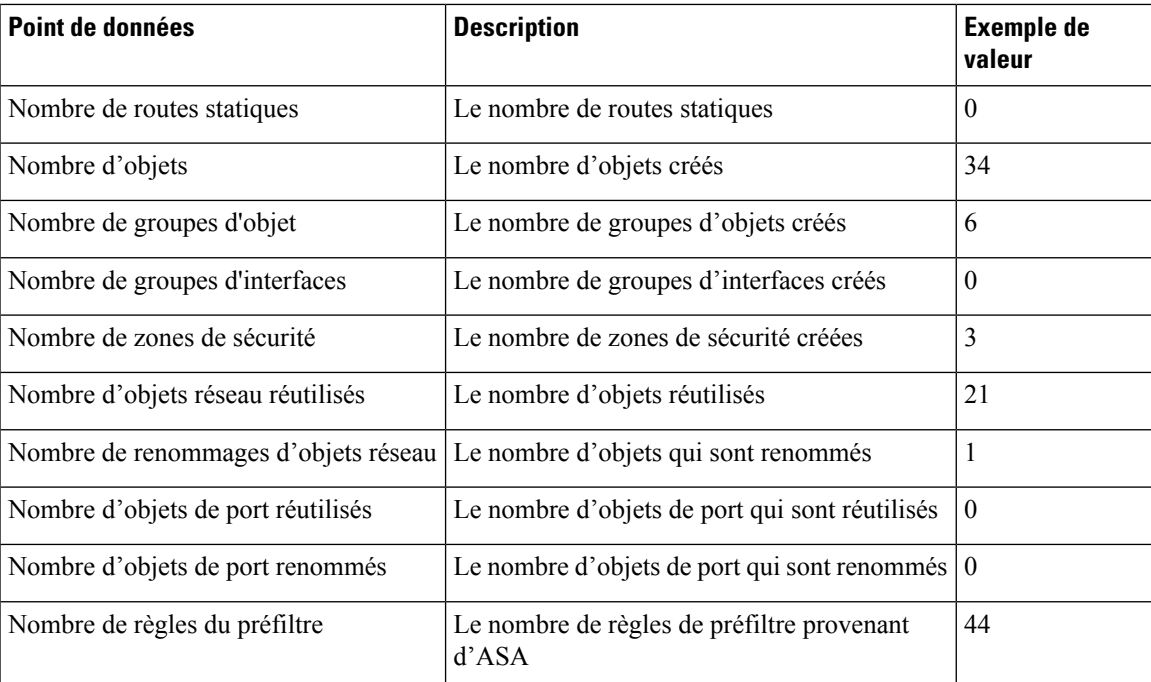

#### **Tableau 6 : Données de performance de l'outil de migration de pare-feu sécurisé**

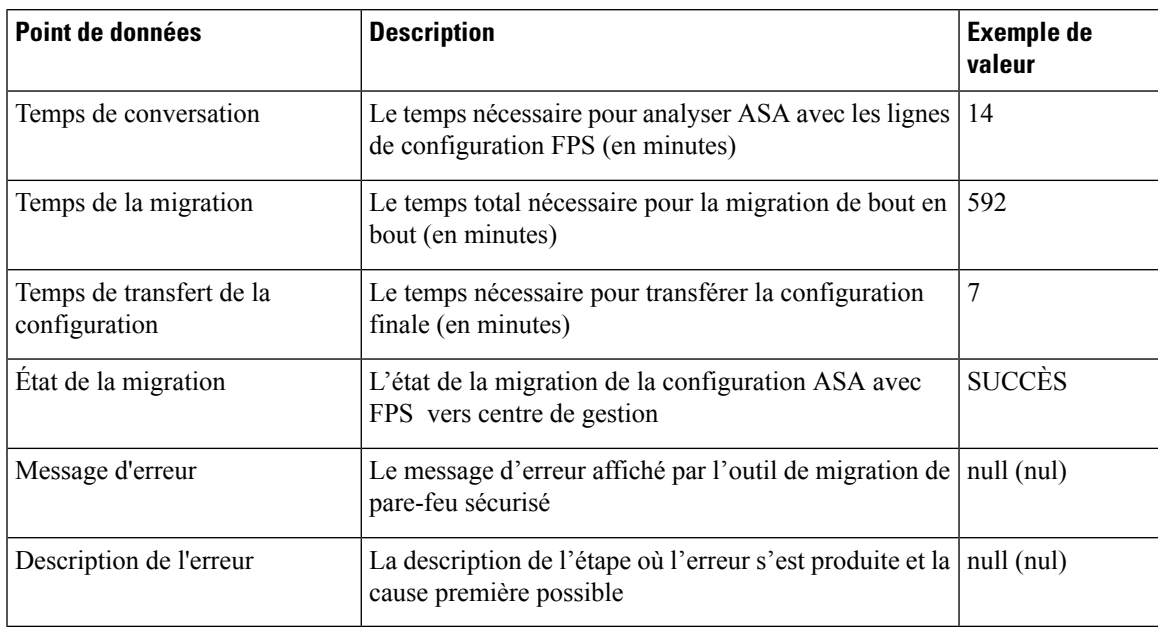

#### **Fichier d'exemple de télémétrie ASA avec FPS**

Voici un exemple de fichier de données de télémétrie sur la migration de la configuration ASA avec FPS vers défense contre des menaces :

```
"Verbatim_Comments": "Very good!",
"asa_config_stats": {
"Ipv6_access_rule_counts": 0,
"Ipv6_bgp_count": 0,
```
"Ipv6 nat rule count": 0, "Ipv6\_network\_counts": 10, "Ipv6 static route counts": 3, "access rules\_counts": 39, "acl\_category\_count": 0, "acl counts": 60, "cert\_based\_auth": false, "dm\_inline\_applied": 0, "dm\_inline\_present": 0, "dynamic\_crypto\_map": false, "fqdn based access rule counts": 0, "ikev1\_count": 0, "ikev2\_count": 0, "is aaa configured": false, "is\_anyconnect\_configured": false, "is bgp configured": false, "is eigrp configured": false, "is\_ipv6\_configured": true, "is multicast configured": false, "is ospf configured": false, "is\_pbr\_configured": false, "is ra vpn configured": false, "is s2s vpn configured": false, "is snmp configured": false, "is ssl server version configured": false, "is webvpn\_configured": false, "local users counts": 1, "nat rule counts": 38, "network object counts": 76, "network\_object\_group\_counts": 10, "no of fqdn based objects": 6, "ospfv3\_count": 0, "port\_object\_counts": 10, "port\_object\_group\_counts": 26, "s2s\_vpn\_tunnel\_counts": 0, "s2s vpn vti": false, "sgt\_based\_access\_rules\_count": 0, "timerange\_based\_access\_rule\_counts": 0, "total unparsed access rule counts": 3, "tunneling\_protocol\_based\_access\_rule\_counts": 0, "unparsed\_config\_count": 115, "unsupported access rules count": 9, "unsupported\_nat\_rule\_count": 2, "vpn\_object\_count": 0 }, "context\_mode": "SINGLE", "error description": null, "error message": null, "feedback score": "5", "firewall\_mode": "ROUTED", "log\_info\_acl\_count": 0, "migration status": "SUCCESS", "migration summary": { "access\_control\_policy": [ [{ "access\_rule\_counts": 16, "apply\_file\_policy\_rule\_counts": 1, "apply ips policy rule counts": 2, "apply log rule counts": 0, "do\_not\_migrate\_rule\_counts": 0, "enable hit count": false, "expanded\_acp\_rule\_counts": 0, "name": "Doesn't Exist", "partially migrated acl rule counts": 9,

```
"time_based_acl_count": 0,
"total_acl_element_counts": 98,
"update_rule_action_counts": 0
}]
],
"interface counts": 0,
"interface_group_counts": 0,
"interface_group_manually_created_counts": 0,
"ip_sla_monitor_count": 0,
"nat_Policy": [
\lceil"NAT rule counts": 0,
"do_not_migrate_rule_counts": 0,
"name": "Doesn't Exist",
"partially_migrated_nat_rule_counts": 1
}]
],
"network object rename counts": 0,
"network_object_reused_counts": 83,
"object_group_counts": 10,
"objects_counts": 90,
"port_object_rename_counts": 0,
"port object reused counts": 0,
"prefilter_control_policy": [
[{
"do_not_migrate_rule_counts": 0,
"name": "Doesn't Exist",
"partially migrated acl rule counts": 0,
"prefilter_rule_counts": 44
}]
],
"security_zone_counts": 8,
"security_zone_manually_created_counts": 0,
"static_routes_counts": 0,
"sub_interface_counts": 0,
"time_out": false
},
"migration_tool_version": "2.4",
"mtu_info": {
"interface_name": null,
"mtu value": null
},
"rule change acl count": 0,
"selective policy": {
"acl": false,
"acl policy": false,
"application": false,
"csm": true,
"fps acl": true,
"interface": false,
"interface_groups": true,
"migrate tunneled routes": false,
"nat": false,
"network object": true,
"policy_assignment": true,
"policy_based_crypto_map": false,
"populate_sz": false,
"port_object": false,
"remote deployment enabled": false,
"route based vti": false,
"routes": false,
"s2s_vpn_flag": false,
"security_zones": true,
"unreferenced": false
```

```
},
"source_config_counts": 813,
"source device model number": " ASAv, 8192 MB RAM, CPU Xeon E5 series 2600 MHz, 1 CPU (4
cores)",
"source_device_serial_number": "9A2EPUNLD80",
"source device version": "9.6(3)1",
"source_type": "ASAFPS",
"system_information": {
"browser": "Chrome/91.0.4472.124",
"operating_system": "Windows NT 10.0; Win64; x64"
},
"target device model": "Not Exists",
"target_device_version": "Not Exists",
"target_management_type": "6.6.1 (build 91)",
"target_management_version": "6.6.1 (build 91)",
"template_version": "1.1",
"time": "2021-07-14 19:10:59",
"tool_analytics_data": {
"objectsplit_100_count": 0
},
"tool_performance": {
"config_push_time": 6,
"conversion_time": 34,
"migration time": 334
}
```
### À propos de la traduction

Cisco peut fournir des traductions du présent contenu dans la langue locale pour certains endroits. Veuillez noter que des traductions sont fournies à titre informatif seulement et, en cas d'incohérence, la version anglaise du présent contenu prévaudra.